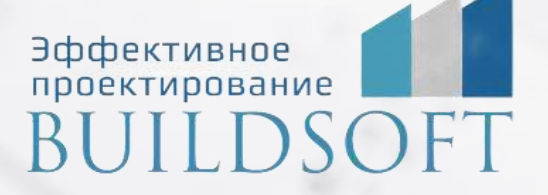

# **Программа курса "Проектирование несущих конструкций в Autodesk Revit"**

**СБ** 

**ФОРМА ОБУЧЕНИЯ:** корпоративная группа до 10 человек **ФОРМАТ ПРОВЕДЕНИЯ:** online/очная на выбор

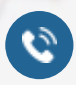

8 800 700 72 53 info@buildsoft.ru

### **Программа курса "Проектирование несущих конструкций в Autodesk Revit"**

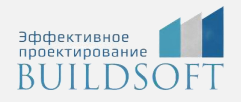

**Продолжительность курса** – 7 дней (56 академических часов), в которые входят 28 часов лекций и 28 часов самостоятельной практики.

**Формы обучения:** очная/онлайн.

**Преимущества очного обучения:** возможность сразу получить ответы на все интересующие вопросы, закрепление материала на практике под руководством преподавателя, общение с коллегами и обмен опытом.

**Преимущества онлайн-обучения:** возможность повторить пройденный материал в любое удобное время по записям занятий, которые остаются у Вас после курса.

Курс будет полезен инженерам-конструкторам, которые хотят получить современные необходимые для эффективной работы навыки по созданию информационных моделей зданий, получению с них необходимой документации, созданию новых библиотечных элементов, взаимодействию с остальными проектировщиками и в едином информационном пространстве и др.

Курс построен на основе решения реальных задач, встречающихся в проектной деятельности инженера-конструктора.

#### Общие сведения

- Понятие и идеология информационного моделирования зданий (BIM).
- Основные элементы интерфейса Revit: стартовый экран, лента, диспетчер проекта, область построения, палитра свойств и т.д.
- Ключевые настройки программы: уведомления, горячие клавиши, настройка ленты, графики, пути к шаблонам и пользовательским файлам.

#### Работа с демонстрационным примером

- Открытие и сохранение файла.
- Структура проекта. Семейство как основная составляющая проекта.
- Виды семейств: системные, загружаемые, контекстные.
- Параметры типа и экземпляра.
- Навигация по виду: видовой куб, штурвалы, панорамирование, зуммирование, вращение, скрытие/изоляция объектов, сечение по модели на 3D-виде, мозаичное и каскадное расположение окон, закрытие неактивных видов.
- Создание и копирование видов: планы, фасады, разрезы, узлы, 3D-виды.
- Основы работы со спецификациями.
- Размещение видов и спецификаций на листы.

#### Учебная модель здания. Моделирование

- Создание нового файла. Типы файлов Revit.
- Выбор шаблона для проекта. Обзор существующих шаблонов.
- Размещение архитектурной подосновы как связанного RVT-файла для моделирования учебного объекта.
- Создание (копирование/мониторинг) уровней и координационных осей.
- Работа с диспетчером материалов.

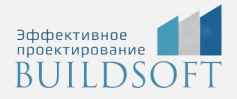

#### Моделирование конструкций из монолитного железобетона

- Создание несущих колонн и пилонов. Настройка типоразмеров.
- Создание несущих стен. Настройка типоразмеров.
- Инструменты редактирования геометрии: копирование, перемещение, поворот, зеркало, выравнивание, создание аналога, соединение стен, деление объектов, временные размеры и т.д.
- Создание объектов по эскизу: фундаментная плита, перекрытие. Настройка типоразмеров.
- Инструменты для создания произвольных проёмов в стенах, перекрытиях, крышах.
- Моделирование плоских и скатных крыш. Режим эскиза.
- Построение и настройка типов сборных и монолитных лестниц. Работа с ограждениями.
- Создание и редактирование аналитической модели для передачи в расчетные МКЭ-комплексы.
- Армирование монолитных железобетонных конструкций: системное по площади, одиночными стержнями, по траектории; IFC-арматура - "лягушки", закладные детали; объединение в группы/сборки для создания каркасов.
- Создание семейств форм арматурных стержней.
- Самостоятельная работа.

#### Моделирование стальных конструкций

- Создание модели стального каркаса: подгрузка файлов для координации, размещение колонн, балок, ферм, связей.
- Создание фундаментов, ограждающих конструкций, окон, дверей, крыши.
- Размещение узлов металлоконструкций.
- Создание семейства узла базы колонны.
- Работа с параметрическими узлами (закладка "Сталь")
- Самостоятельная работа.

#### Создание семейств сборного железобетона (ФБС, перемычки, пустотные плиты и т.д.)

- Виды семейств: системные, загружаемые, контекстные.
- Создание семейств аннотаций: марки, обозначения осей, уровней, высотных отметок. Параметры в семействах.
- Создание семейства пустотной плиты перекрытия:
	- o Выбор шаблона для семейства
	- o Размещение опорных плоскостей. Назначение и свойства опорных плоскостей.
	- o Размещение размеров по опорным плоскостям.
	- o Назначение геометрических параметров семейству.
	- o Тестирование параметрических зависимостей.
	- o Работа с формулами в параметрах семейств.
	- o Создание объемной и полостной геометрии: выдавливание, сдвиг, переход и т.д.
	- o Уровни детализации семейства в соответствии с требованиями LOD.
	- o Назначение идентификационных параметров семейству. Принцип появления объектов модели в спецификации. Работа с файлом общих параметров.
	- o Создание типоразмеров семейства. Работа с каталогом типоразмеров.
	- o Создание семейств с несколькими уровнями вложенности.
	- o Загрузка и тестирование семейства в проекте.
- Самостоятельная работа «Создание семейства столбчатого фундамента».

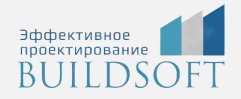

#### Выпуск документации по разделам КЖ и КМ

- Свойства вида: масштаб, уровень детализации, переопределения видимости/графики, дисциплина, подрезка вида, секущий диапазон и т.д.
- Шаблоны и фильтры видов как основа оформления чертежей.
- Рабочие и оформленные виды.
- Настройка диспетчера проекта.
- Оформление видов: линии детализации и линии модели, веса и типы линий, инструменты «Компонент узла» и «Последовательность компонентов узлов», простановка размеров, высотных отметок, марок, произвольных текстовых примечаний, маркировка узлов.
- Использование инструментов «Легенда» и «Компонент легенды» для создания перечня типовых примечаний и условно-графических отображений.
- Чертежные виды. Подгрузка DWG-узлов из CAD-платформ: плюс и минусы.
- Виды спецификаций: спецификация количества, ведомость материалов, ключевая спецификация, список видов и листов.
- Спецификация по одной или нескольким категориям.
- Формулы в спецификациях, добавление недостающих параметров объектов в проект.
- Создание ведомостей и спецификаций
	- o По разделу КЖ: спецификация арматуры, ведомость деталей, ведомость расхода стали.
	- o По разделу КМ: техническая спецификация металлопроката, ведомость элементов.
- Размещение оформленных видов и спецификаций на листах. Свойства видовых экранов. Заполнение штампа.
- Печать чертежей на физические и виртуальные (PDF) устройства. Печать разных форматов.
- Экспорт модели в DWG, DWF, IFC, Navisworks.
- Самостоятельная работа.

#### Совместная работа в Revit

- Работа в одном файле: создание файла-хранилища и локальных файлов проектировщиков, рабочих наборов, запросы на редактирование объектов, экран совместной работы, синхронизация с главной моделью.
- Работа со связанными файлами смежных дисциплин: загрузка и обновление файлов.

### **Главные преимущества наших курсов**

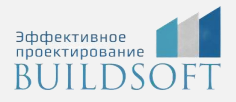

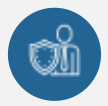

Наши преподаватели — это инженеры с профильным образованием, с практикой выполнения реальных проектных задач. Они помогут Вам освоить новые навыки.

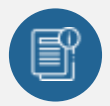

В курсах нет лишней информации – благодаря накопленному опыту на курсах мы предоставляем Вам информацию, которую Вы сразу сможете применить в своих проектах. По окончании Наших курсов Вы выйдете со знаниями, востребованными на рынке труда.

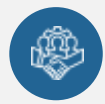

Вас сопровождает команда поддержки - все Ваши вопросы оперативно решаются посредством индивидуальных консультаций с преподавателем.

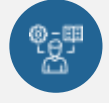

На курсах много практики с обратной связью – это задания из настоящей проектной деятельности, а не решение каких-то абстрактных задач.

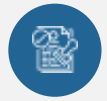

Лицензия на образовательную деятельность № Л035-01245-76/00651269 от 15.05.2023

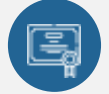

По окончанию курса, каждый участник получит удостоверение о повышении квалификации.

### **Если у вас остались вопросы – мы поможем!**

Наши специалисты помогут выбрать направление, расскажут о форматах и программах обучения.

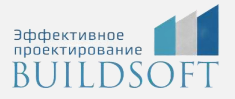

## **КОНТАКТЫ:**

### **БИЛДСОФТ**

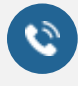

# 8 800-700-72-53

+7 (4852) 281-381

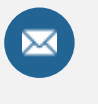

info@buildsoft.ru

### **БУДЬТЕ В КУРСЕ НОВОСТЕЙ «БИЛДСОФТ»**

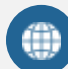

www.buildsoft.ru

[Компания "БилдСофт сервис" |](https://vk.com/buildsf)   $\mathbf{w}$ [ВКонтакте](https://vk.com/buildsf) [\(vk.com\)](https://vk.com/buildsf)

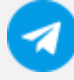

[Contact @buildsoft](https://t.me/buildsoft)

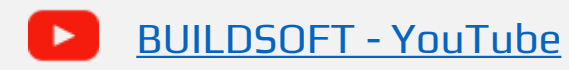

# Яндекс

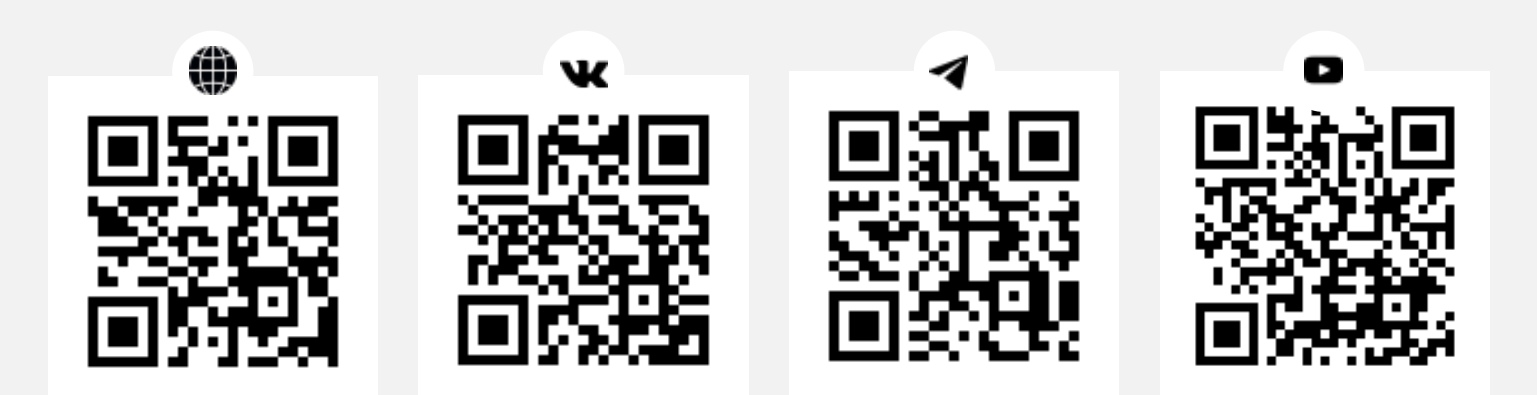